FEDERAL TRADE COMMISSION CAN-SPAM ACT Post Office Box 1030 Merrifield, Va 22116-1030

Refer To : Can-Spam Act Rulemaking , Project No. R411008

Gentleman; Recently and in the past i have experienced an inter-net intrusion while surfing the inter-net or deleteing (SPAM). This occurrence in my opinion is a criminal act. What happens is your computer is invaded with a hostile take over and renders your computer useless. This same intruder (**Spyware**) has caused the problem, then offers you the solution to remedy the problem they caused , by purchasing their product The end result is you end up with an expensive boat anchor. Please continue to persue this inter-net problem.

Attachments : Enclosed are samples that show up on the screen to let you know they have done their dirty work.

## Respectfully, Sam Marang

**医心包的 医心包的 医心包 医心包** 医心包 计数据 and the company of the company State Common After  $\sim 10$ 

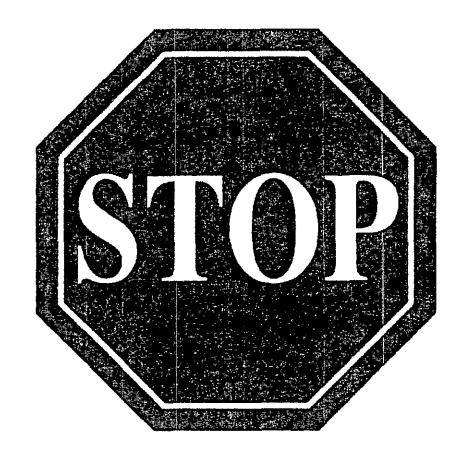

## **IMPORTANT SECURITY NOTICE!**

Is your computer suffering from any of the following symptom

1. Has your browser's **START PAGE** changed?

or 2. Are you seeing a recent increase in annoying **POP UPS?**

or 3. Has your computer been acting wierd lately?

or 4. Is your Internet **slower** or even crashing?

or 5. Do you think your computer may have a virus?

If your computer is experiencing any of these symptoms...

It is almost certain that **"spyware"** has taken over your comp and the problems will **only get worse quickly.** Plus your ser information like **credit cards and all of your passwords** can retrieved by criminals all around the world. This is a very problem that needs immediate attention! You **NEED to get thi**

**Click on THIS LINK TO DOWNLOAD THE #1 BEST SPYWARE ELIMINATI and your computer will be back to normal and secure again in few minutes.**

Message from Internet Service Provider consultant:

This window should NOT remain maximized on most computers. It is SUPPOSED to remain invisible to launch time-delayed pop up messages in accordance with an ad-supported software product that you may have installed on your computer.

If your computer will NOT hide this big white window, you may have spyware on your system which is interfering with your ability to control hidden windows. Spyware also sends you unsolicited advertising, slows down your computer and could capture private information like credit card numbers and social security numbers, etc.

I recommend that you install a "spyware removal" program so you can rid your computer of these parasites.

## I strongly recommend this link.

P.S. If you are experiencing a higher frequency of pop up messages, you should definately consider downloading the spyware removal program. It will remove all of those annoying advertisements for good.

Some users have reported that clicking on the white screen will make the task bar appear below.

Spy Deleter: Permanently remove all Spyware and Ad Ware Popups with SpyDeleter soft... Page 1 of 1<br>  $\hat{D}D\hat{P}+|\hat{P}|$ 

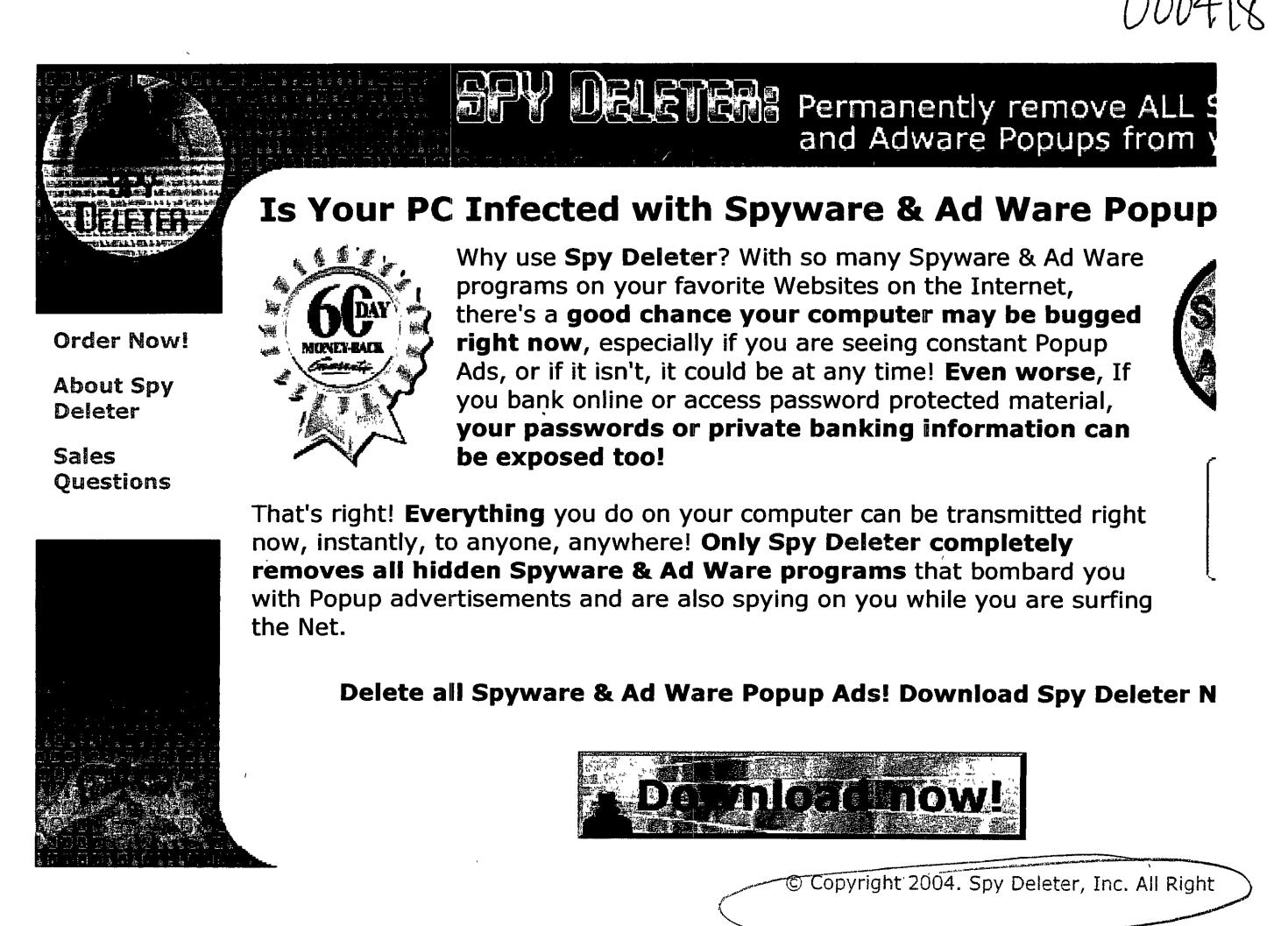